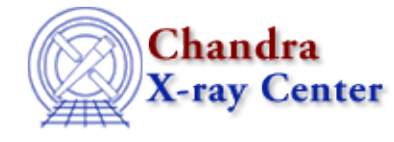

URL[: http://cxc.harvard.edu/ciao3.4/pix\\_tdet\\_to\\_chip.html](http://cxc.harvard.edu/ciao3.4/pix_tdet_to_chip.html) Last modified: December 2006

*AHELP for CIAO 3.4* **pix\_tdet\_to\_chip** Context: pixlib

*Jump to:* [Description](#page-0-0) [Example](#page-0-1) [Bugs](#page-0-2) [See Also](#page-1-0)

#### **Synopsis**

Convert from the Tiled Detector (TDET) to Chip coordinate system.

### **Syntax**

```
( Integer_Type chip_id, Array_Type pos ) = pix_tdet_to_chip(
Double_Type x, Double_Type y )
```
# <span id="page-0-0"></span>**Description**

This routine converts a position in the Tiled Detector (TDET) coordinate system to the matching position in the Chip coordinate system, using the current settings of the pixlib module. The function arguments are the position in the TDET coordinate system. Two values are returned: the first one is the chip ID (the ccd\_id value for ACIS and chip\_id value for HRC data) and the second (pos) is a two−element array which gives the chip coordinates in pixels.

#### <span id="page-0-1"></span>**Example**

```
chips> require( "pixlib" )
chips> pix_init_pixlib
chips> ( id, chip ) = pix_tdet_to_chip( 4620, 3573 )
chips> print( id )
3
chips> print( chip )
512
512
```
Using the default settings of the pixlib module (i.e. the detector is ACIS with the aimpoint on ACIS−I1), we find that the location (4620, 3573) in the TDET system corresponds to the chip position (512,512) on ACIS−3 (i.e. ACIS−I3)

## <span id="page-0-2"></span>**Bugs**

See th[e bugs page for the pixlib library](http://cxc.harvard.edu/ciao/bugs/pixlib.html) on the CIAO website for an up–to–date listing of known bugs.

## <span id="page-1-0"></span>**See Also**

*modules*

pixlib

*pixlib*

pix\_chip\_to\_fpc, pix\_chip\_to\_gdp, pix\_chip\_to\_tdet, pix\_fpc\_to\_chip, pix\_fpc\_to\_gdp, pix\_fpc\_to\_msc

The Chandra X−Ray Center (CXC) is operated for NASA by the Smithsonian Astrophysical Observatory. 60 Garden Street, Cambridge, MA 02138 USA. Smithsonian Institution, Copyright © 1998−2006. All rights reserved.

URL: [http://cxc.harvard.edu/ciao3.4/pix\\_tdet\\_to\\_chip.html](http://cxc.harvard.edu/ciao3.4/pix_tdet_to_chip.html) Last modified: December 2006